приложение 2.19 к ОПОП по специальности 44.02.06 Профессиональное обучение (по отраслям)

## **РАБОЧАЯ ПРОГРАММА УЧЕБНОЙ ДИСЦИПЛИНЫ**

### **ЕН.02 ИНФОРМАТИКА И ИНФОРМАЦИОННО-КОММУНИКАЦИОННЫЕ ТЕХНОЛОГИИ В ПРОФЕССИОНАЛЬНОЙ ДЕЯТЕЛЬНОСТИ**

Рабочая программа учебной дисциплины разработана на основе Федерального государственного образовательного стандарта (далее – ФГОС) по специальности (специальностям) среднего профессионального образования (далее СПО) 44.02.06 Профессиональное обучение (по отраслям), входящей в состав укрупнённой группы 44.00.00 Образование и педагогические науки.

Организация-разработчик:

государственное бюджетное профессиональное образовательное учреждение Новосибирской области «Новосибирский профессионально-педагогический колледж»

Разработчики:

Н.И. Волкова, преподаватель

Рассмотрена на заседании кафедры общеобразовательных и гуманитарных дисциплин Протокол №1 от 01.09.2023 Заведующий кафедрой \_\_\_\_\_\_\_\_\_\_\_\_\_\_\_\_\_ Е.П. Виниченко

# **СОДЕРЖАНИЕ**

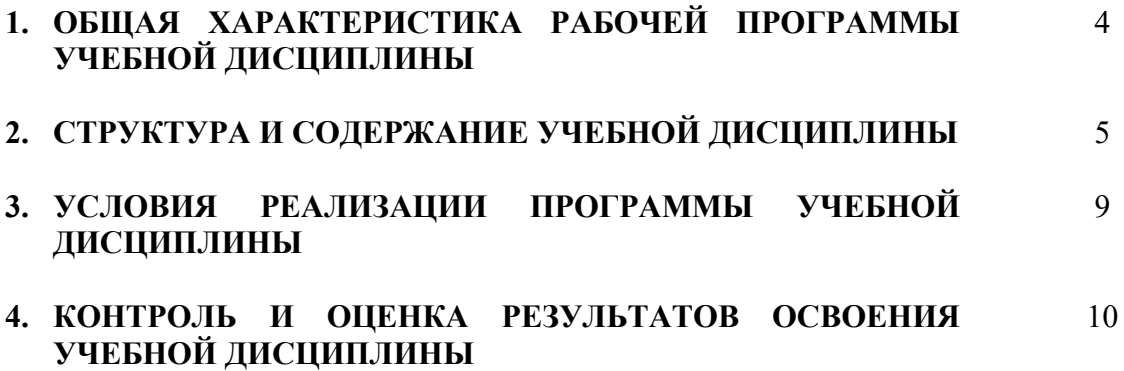

### **1. ОБЩАЯ ХАРАКТЕРИСТИКА РАБОЧЕЙ ПРОГРАММЫ УЧЕБНОЙ ДИСЦИПЛИНЫ «Информатика и информационно-коммуникационные технологии в**

**профессиональной деятельности»**

### **1.1 Место дисциплины в структуре основной образовательной программы**

Учебная дисциплина «Информатика и информационно-коммуникационные технологии в профессиональной деятельности» является обязательной частью общепрофессионального цикла основной профессиональной образовательной программы в соответствии с ФГОС по специальности СПО 44.02.06 Профессиональное обучение.

| Код ПК,<br>ОК, ЛР                                                                                                    | Умения                                                                                                    | Знания                                                                                                    |
|----------------------------------------------------------------------------------------------------|----------------------------------------------------------------------------------------------------|----------------------------------------------------------------------------------------------------|
| OK <sub>4</sub><br>OK <sub>5</sub><br>OK <sub>6</sub><br>OK <sub>9</sub><br>ПК 3.1<br>ПК 3.3<br>ПК 4.3<br>$JIP$ 4<br>ЛР 10 | соблюдать правила техники<br>безопасности и гигиенические<br>рекомендации<br>при использовании средств<br>ИКТ в профессиональной<br>деятельности;<br>создавать, редактировать,<br>оформлять, сохранять,<br>передавать информационные<br>объекты различного типа с<br>помощью современных<br>информационных технологий<br>для обеспечения<br>образовательного процесса;<br>использовать сервисы и<br>информационные ресурсы сети<br>Интернет в профессиональной | правила техники безопасности и<br>гигиенические требования при<br>использовании средств ИКТ в<br>образовательном процессе;<br>основные технологии создания,<br>редактирования, оформления, сохранения,<br>передачи и поиска информационных<br>объектов различного типа (текстовых,<br>графических, числовых и т.п.) с помощью<br>современных программных средств;<br>возможности использования ресурсов сети<br>Интернет для совершенствования<br>профессиональной деятельности,<br>профессионального и личностного развития;<br>назначение и технологию эксплуатации<br>аппаратного и программного обеспечения,<br>применяемого в профессиональной |
|                                                                                                    | деятельности.                                                                                                    | деятельности.                                                                                                    |

**1.2 Цель и планируемые результаты освоения дисциплины**

# **2. СТРУКТУРА И СОДЕРЖАНИЕ УЧЕБНОЙ ДИСЦИПЛИНЫ**

## **2.1 Объем учебной дисциплины и виды учебной работы**

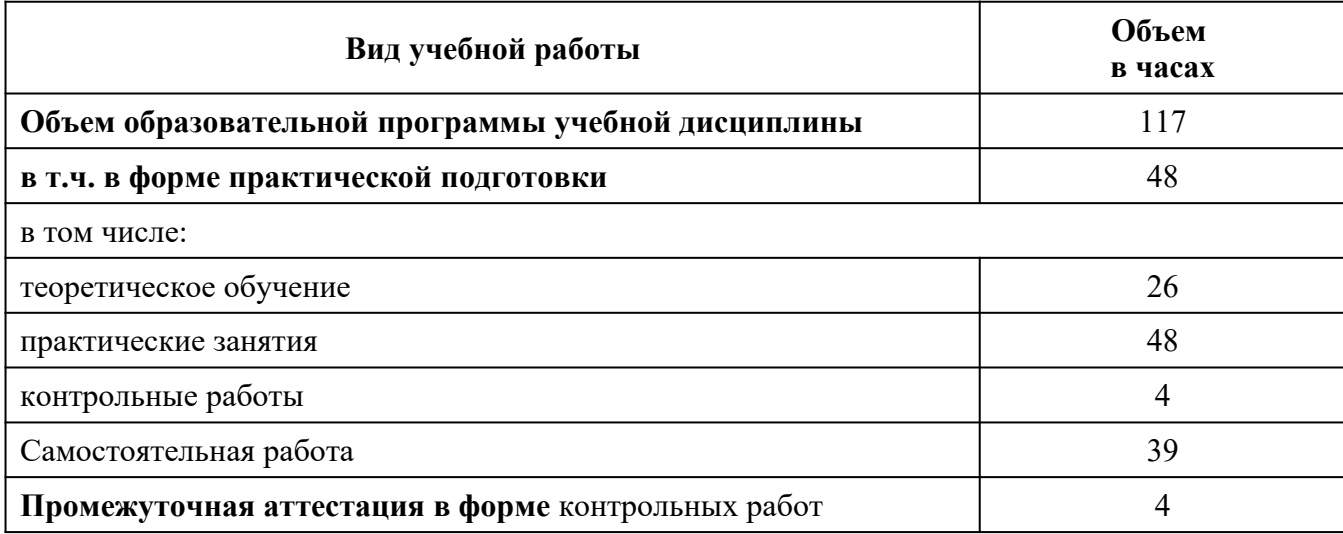

**2.2 Тематический план и содержание учебной дисциплины «Информатика и информационно-коммуникационные технологии в профессиональной деятельности»**

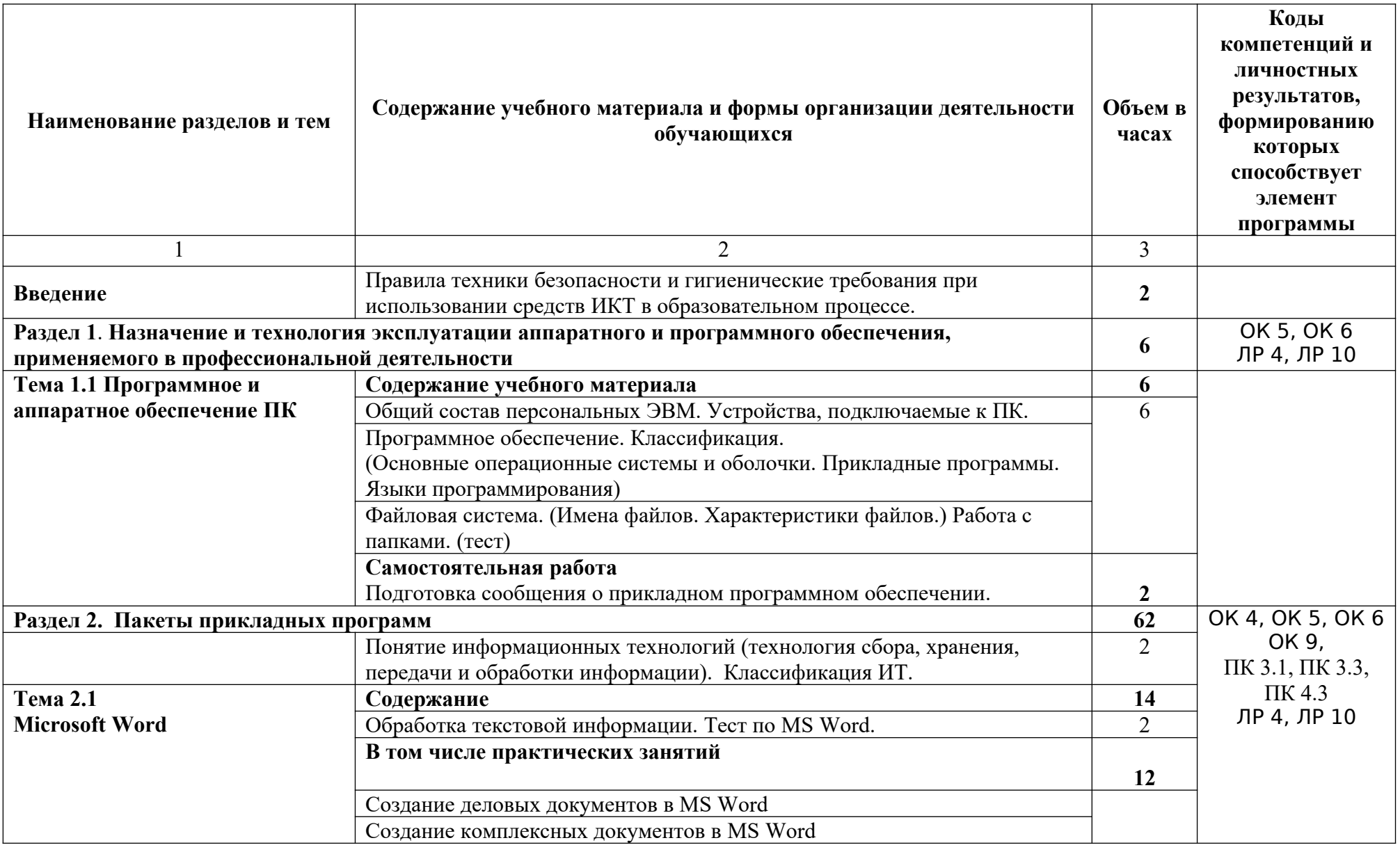

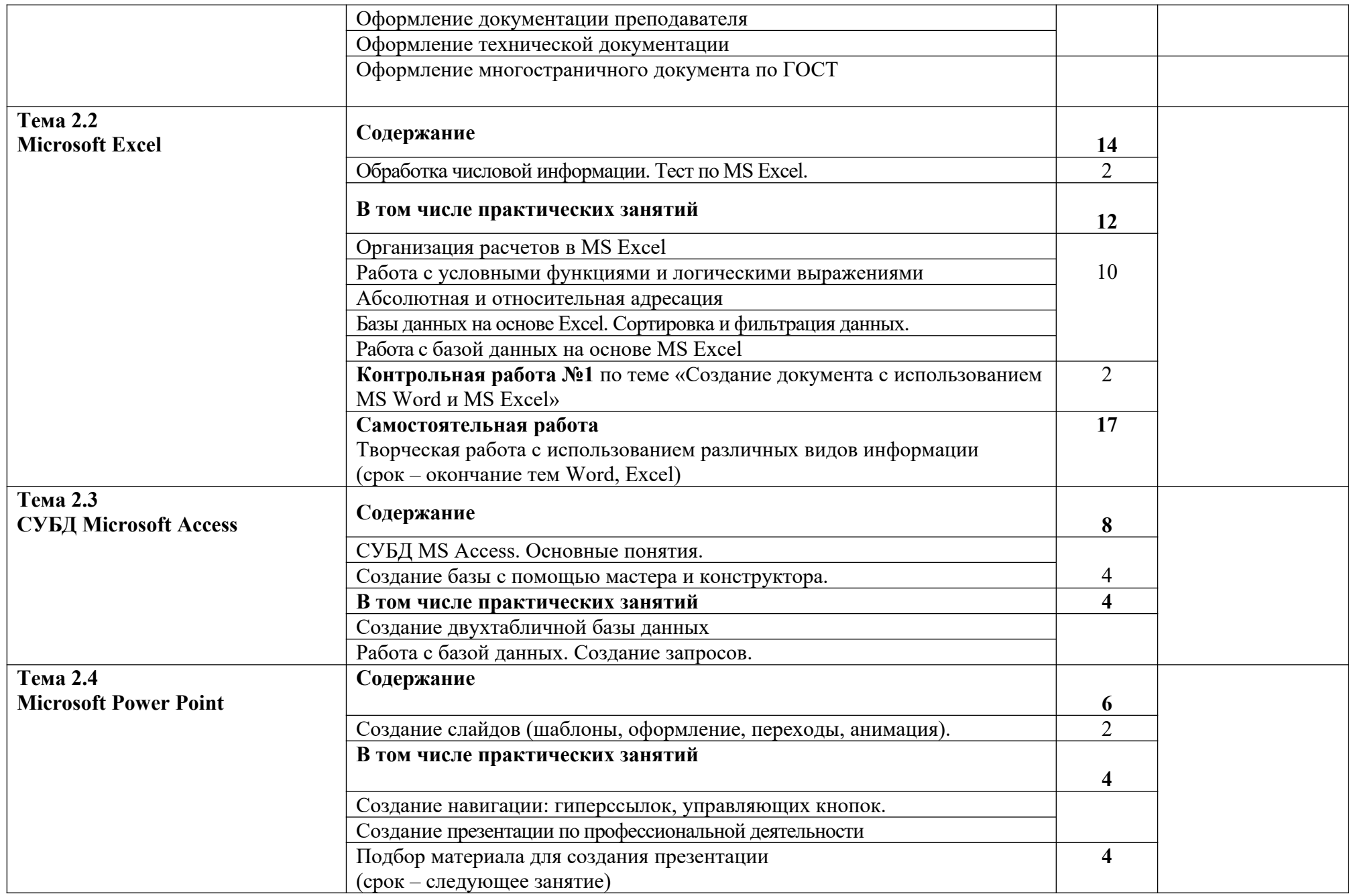

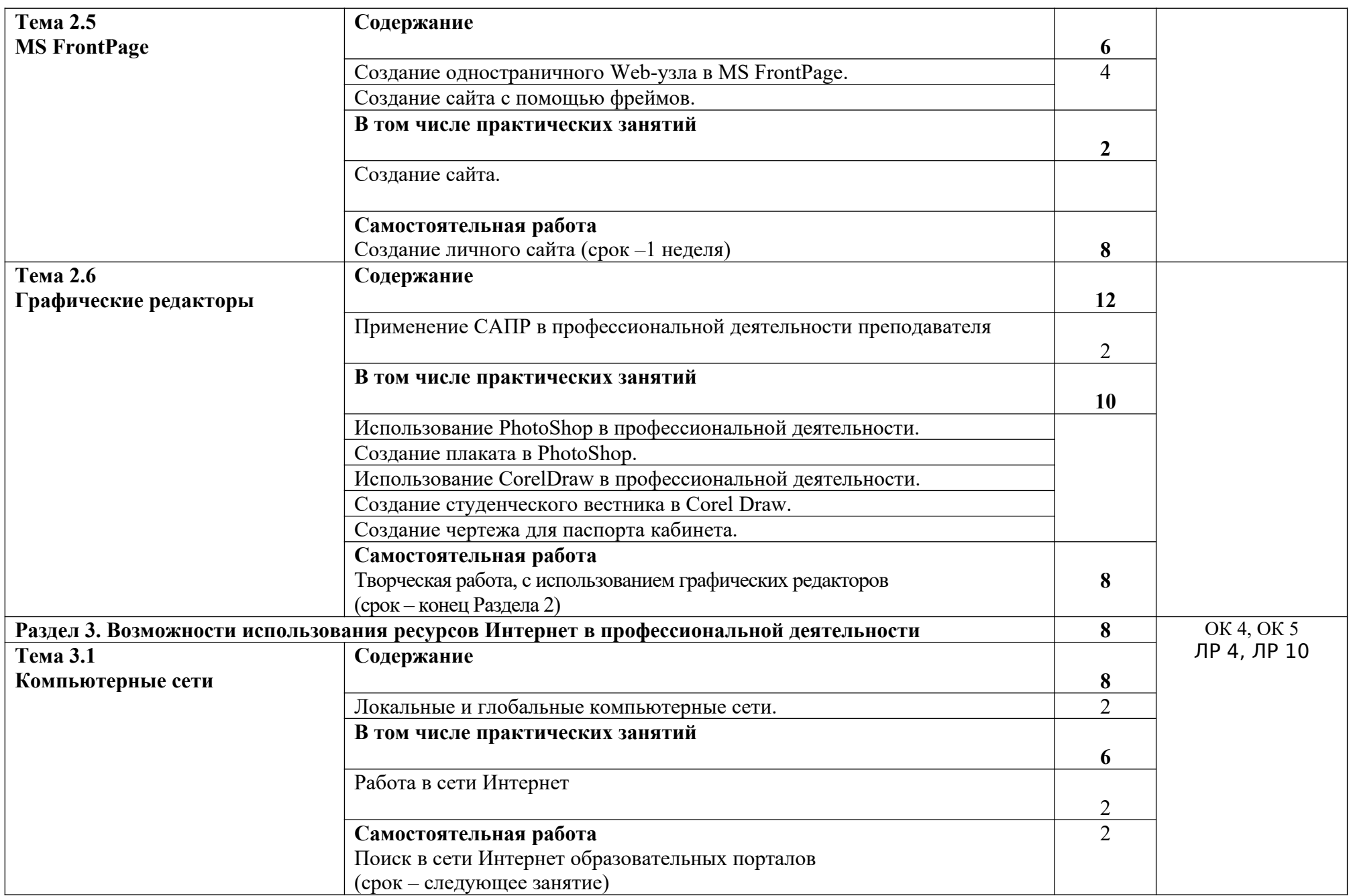

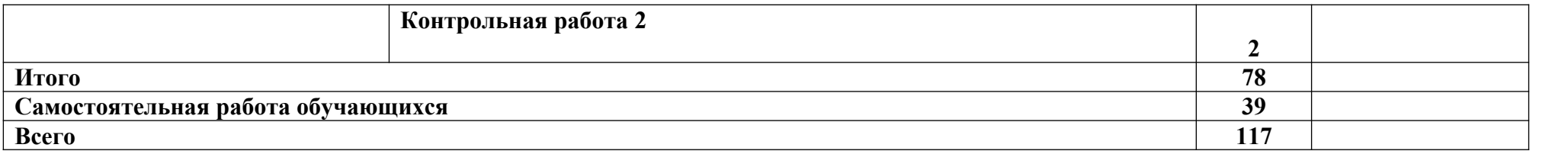

#### **3. УСЛОВИЯ РЕАЛИЗАЦИИ ПРОГРАММЫ ДИСЦИПЛИНЫ**

### **3.1 Для реализации программы учебной дисциплины должны быть предусмотрены следующие специальные помещения:**

Лаборатории «Информатики и информационно-коммуникационных технологий в профессиональной деятельности»

Основное оборудование: стол ученический, стол компьютерный, кресла компьютерные, стул ученический, доска настенная, компьютер в составе (монитор, системный блок, клавиатура, мышь), программное обеспечение.

Технические средства обучения: средства телекоммуникации (локальная сеть колледжа), мультимедиапроектор, экран, принтер, сканер.

#### **3.2 Информационное обеспечение реализации программы**

Для реализации программы библиотечный фонд образовательной организации должен иметь печатные и/или электронные образовательные и информационные ресурсы, рекомендованные ФУМО, для использования в образовательном процессе. При формировании библиотечного фонда образовательной организацией выбирается не менее одного издания из перечисленных ниже печатных изданий и (или) электронных изданий в качестве основного, при этом список, может быть дополнен новыми изданиями.

#### **3.2.1 Основные печатные издания**

1. Гаврилов, М. В. Информатика и информационные технологии: учебник для СПО/ М. В. Гаврилов, В. А. Климов. — 4-е изд., пер. и доп. — М.: Юрайт, 2020. — 383 с. — (Профессиональное образование). [Электронный ресурс; Режим доступа [https://urait.ru](https://urait.ru/)]

2. Михеева Е.В. Информационные технологии в профессиональной деятельности: [Текст]: учебник/ Е.В. Михеева, О.И. Титова. – 4 изд. стер. - М.: Академия, 2020. - 416 с. – (Профессиональное образование).

#### **3.2.4 Дополнительные источники**

1. Советов, Б. Я. Информационные технологии: учебник для среднего профессионального образования / Б. Я. Советов, В. В. Цехановский. — 7-е изд., перераб. и доп. — Москва: Издательство Юрайт, 2021. — 327 с. — (Профессиональное образование). — ISBN 978-5-534-06399-8. — Текст: электронный // ЭБС Юрайт [сайт]. — URL: https://urait.ru/bcode/469425

2. Инженерная 3D-компьютерная графика в 2 т. Том 2: учебник и практикум для среднего профессионального образования / А. Л. Хейфец, А. Н. Логиновский, И. В. Буторина, В. Н. Васильева; под редакцией А. Л. Хейфеца. — 3-е изд., перераб. и доп. - Москва: Издательство Юрайт, 2021. - 279 с. - (Профессиональное образование). — ISBN 978-5-534-07974-6. — Текст: электронный // ЭБС Юрайт [сайт]. — URL: https://urait.ru/bcode/474778

В условиях дистанционного обучения:

- инструктаж и выдача задания производится в форме телеконференции в программе Zoom;

- вся необходимая документация высылается по электронной почте;

- обратная связь и консультации осуществляются в приложении Воцап, Вконтакте и по электронной почте;

- выполненные задания собираются в архив и отправляются на облако;

- зачет и контрольная работа осуществляется в форме телеконференции в программе Zoom.

# **4. КОНТРОЛЬ И ОЦЕНКА РЕЗУЛЬТАТОВ ОСВОЕНИЯ ДИСЦИПЛИНЫ**

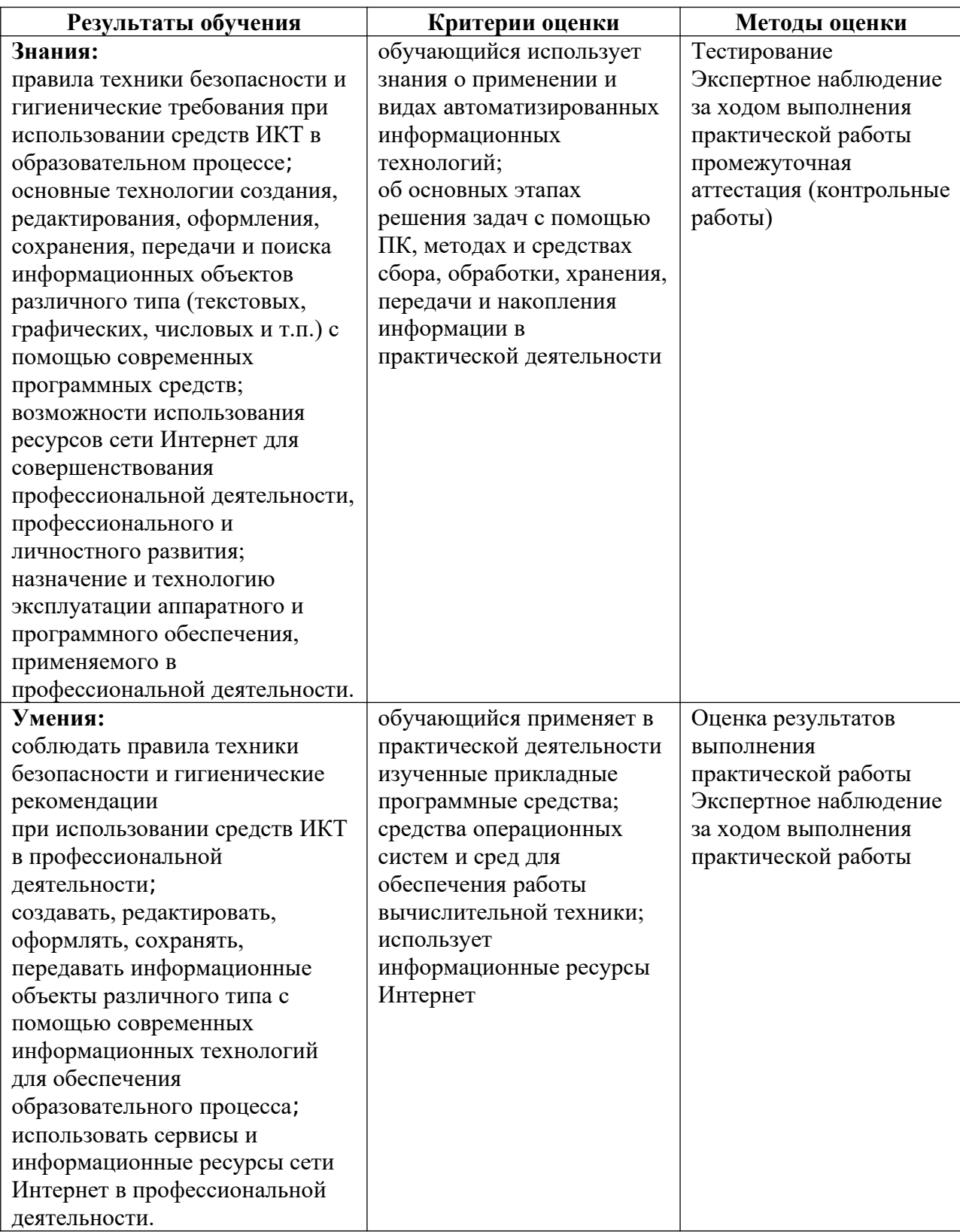